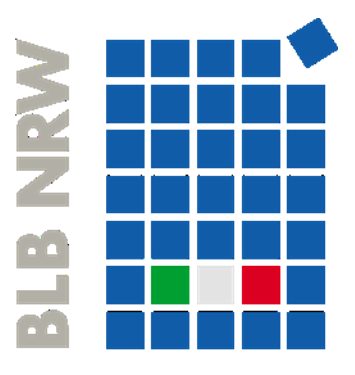

# Bau- und Liegenschaftsbetrieb NRW

# **Anlage 16 Vorlage BIM-Abwicklungsplan (BAP)**

Version 2.1 Dezember 2022

# **Hinweise zur Anwendung**

Der BIM-Abwicklungsplan (BAP) ist ein projektspezifisches Dokument, das zur Umsetzung der definierten BIM-Anforderungen dient. Der BAP umfasst die Planung und Vorbereitung, die Steuerung und Prüfung sowie den Abschluss der geforderten BIM-Lieferleistungen. Der BAP kann über die gesamte Projektlaufzeit in Abstimmung und Freigabe angepasst und fortgeschrieben werden.

Grundsätzlich wird die Vorlage des BAP in Zusammenarbeit aller Projektbeteiligten ausformuliert. Je nach Projektkonstellation ist dabei die BIM-Qualitätsüberwachung (intern), die BIM-Qualitätsüberwachung (extern) oder die BIM-Gesamtkoordination (Auftragnehmer) federführend für die Ausformulierung verantwortlich und wird durch den AG freigegeben.

Um den Umgang mit diesem Dokument zu vereinfachen sind an den entsprechenden Stellen Hinweise und Vorgaben zum Ausfüllen hinterlegt.

Diese Anlage darf in Form und Inhalt nicht ohne Abstimmung mit dem AG verändert werden. Ergänzungen können in dem Zusammenhang aufgenommen werden.

*[TBD]: Alle auszufüllenden Felder sind ausgegraut.*

*Vorschläge sind teilweise in eckigen Klammern "[...]" hinterlegt und sind durch Formatierung (Schriftfarbe Schwarz) auszuwählen oder durch neuen Text festzulegen*

# **Checkliste**

Die nachfolgende Checkliste dient als Hilfestellung für den AN:

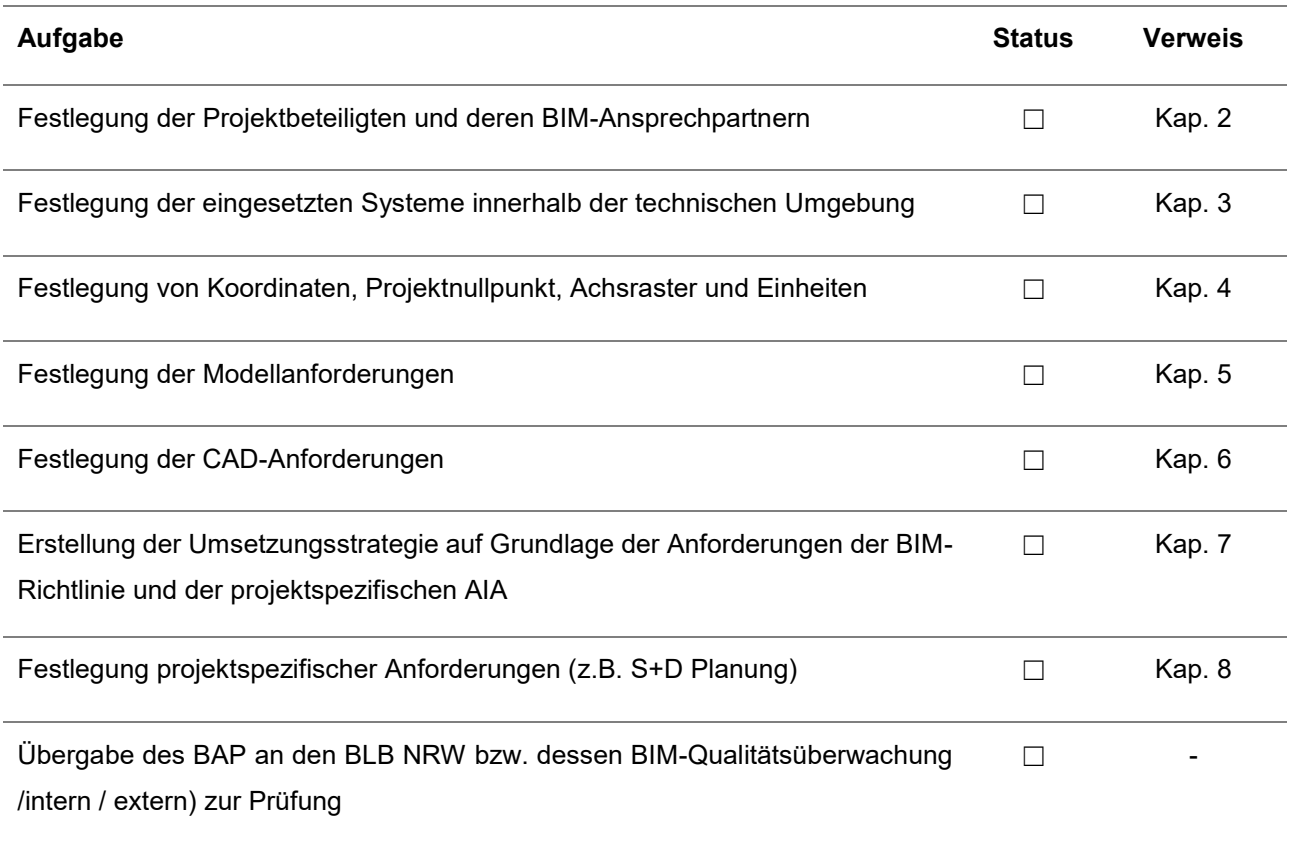

# **Inhaltsverzeichnis**

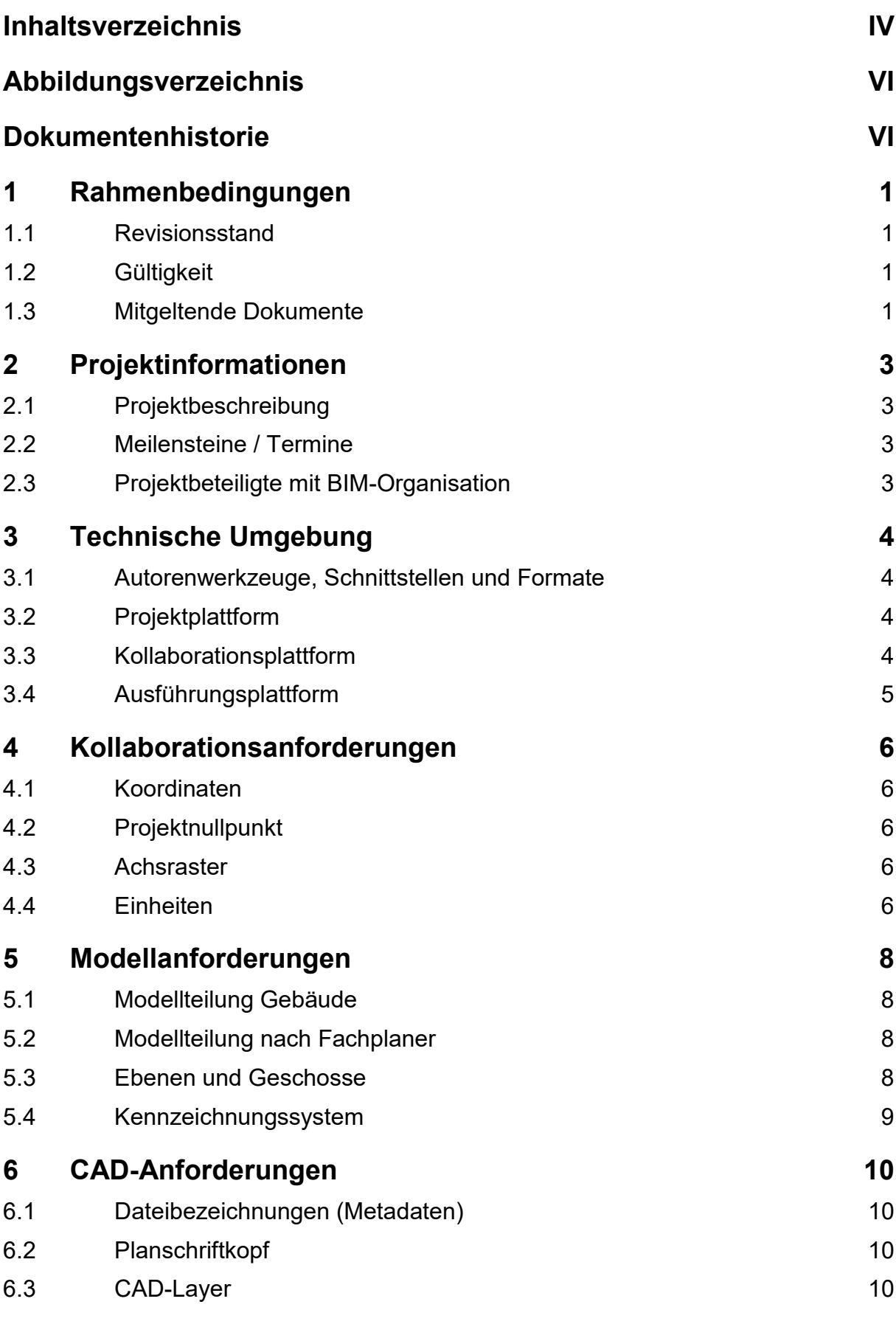

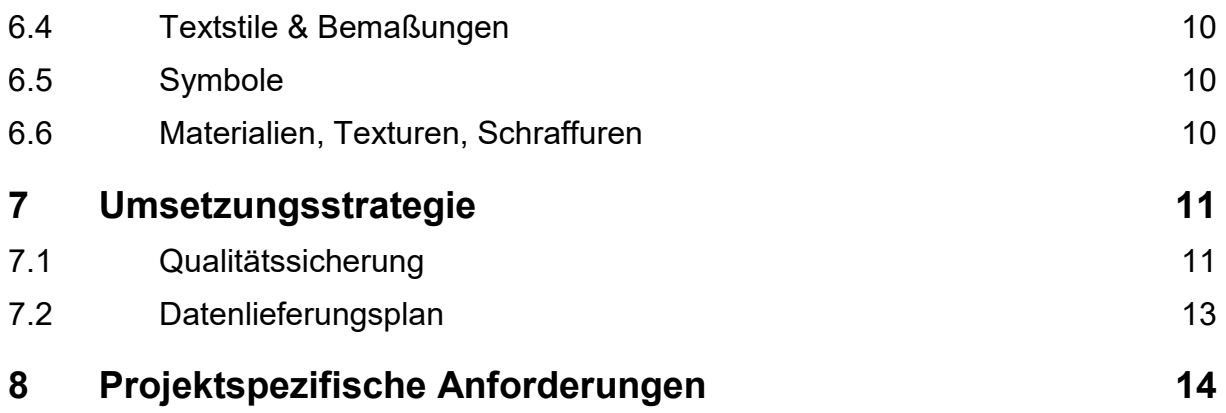

# **Abbildungsverzeichnis**

**Es konnten keine Einträge für ein Abbildungsverzeichnis gefunden werden.**

# **Dokumentenhistorie**

Nachfolgend sind alle Änderungen an der Vorlage BAP des BLB NRW zu dokumentieren.

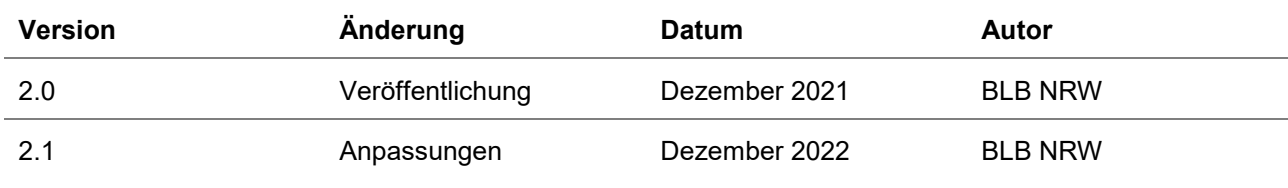

# **1 Rahmenbedingungen**

Die Auftragnehmer sind dazu verpflichtet, für die Ausarbeitung des BAP ausschließlich die Vorlage des BLB NRW zu nutzen. Grundsätzlich ist die Bearbeitung im Änderungsmodus durchzuführen. Abgestimmte bzw. finale und freigegeben Stände sind ohne Darstellung der Änderungen zu speichern und zusätzlich als PDF zu exportieren.

# **1.1 Revisionsstand**

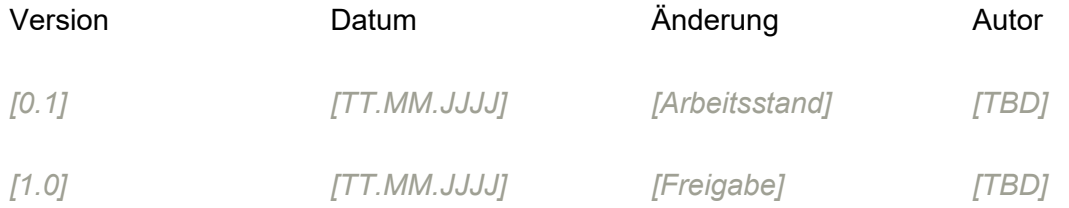

# **1.2 Gültigkeit**

Dieses Dokument ist in der letzten vom AG freigegebenen Fassung gemäß 1.1 gültig.

# **1.3 Mitgeltende Dokumente**

*[TBD]*

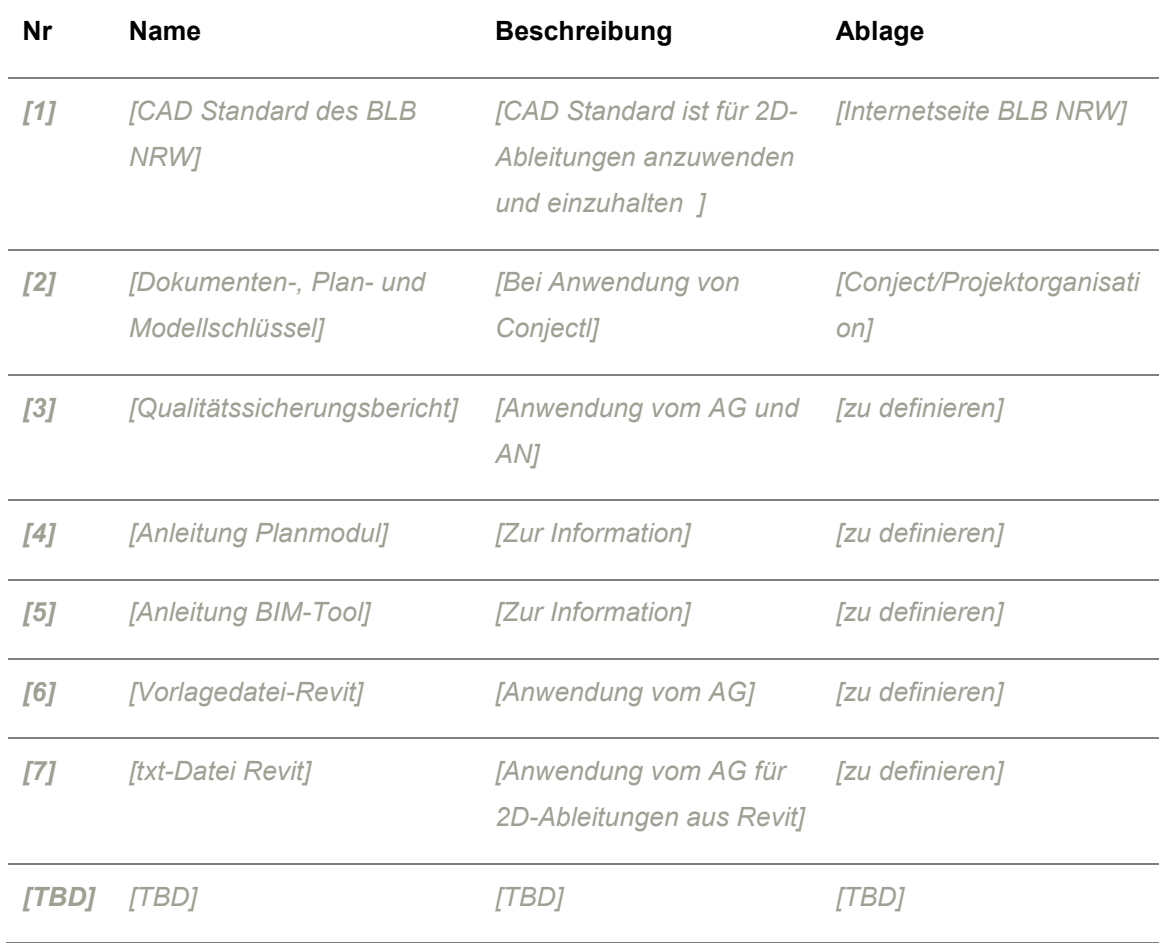

# <span id="page-8-0"></span>**2 Projektinformationen**

# **2.1 Projektbeschreibung**

#### **2.2 Meilensteine / Termine**

Es gelten stets die abgestimmten projektspezifischen Terminpläne (aktuellster Stand). **Projektbeteiligte mit BIM-Organisation**

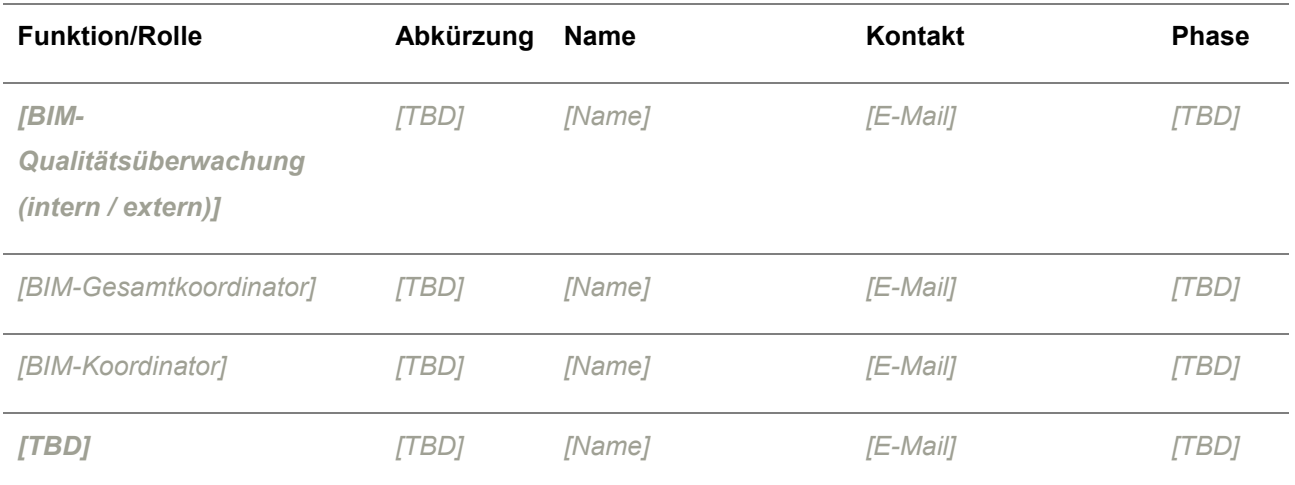

# <span id="page-9-0"></span>**3 Technische Umgebung**

## **3.1 Autorenwerkzeuge, Schnittstellen und Formate**

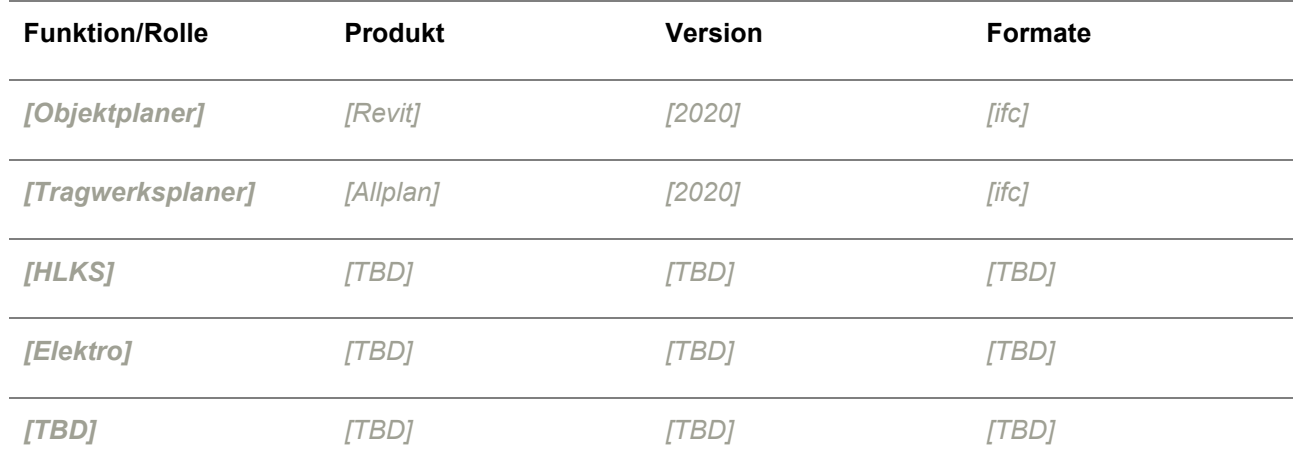

Folgende Autorensoftware wird im Projekt verwendet:

#### **3.2 Projektplattform**

Die Projektplattform wird gemäß der Anlage 14d durch den AG bereitgestellt und administriert. Sie dient dem Informations- und Datenaustausch innerhalb eines Projektes. Über die Projektplattform werden alle Modelle, die zugehörigen Ableitungen (Pläne, Raumbücher, Listen) und Dokumente organisiert, verwaltet und bereitgestellt.

#### **3.3 Kollaborationsplattform**

Die Kollaborationsplattform wird gemäß der Anlage 14d bereitgestellt oder administriert. Für die modellbasierte Zusammenarbeit und Kommunikation wird eine Kollaborationsplattform eingesetzt. Mithilfe der Kollaborationsplattform werden über das offene BIM Collaboration Format (.bcf) alle projektrelevanten Issues organisiert, verwaltet und den Projektbeteiligten zugewiesen.

Benutzeraccounts der Kollaborationsplattform werden generell nur über die Mailadressen der Beteiligten vergeben. Um einen Account zur Kollaborationsplattform zu erhalten werden die erforderlichen Informationen (Firma, Projekt-Mailadresse, Rolle im Projekt) an den Administrator gesendet. Der Account wird daraufhin angelegt. Die Login-Daten werden an die angegebene Mailadresse gesendet.

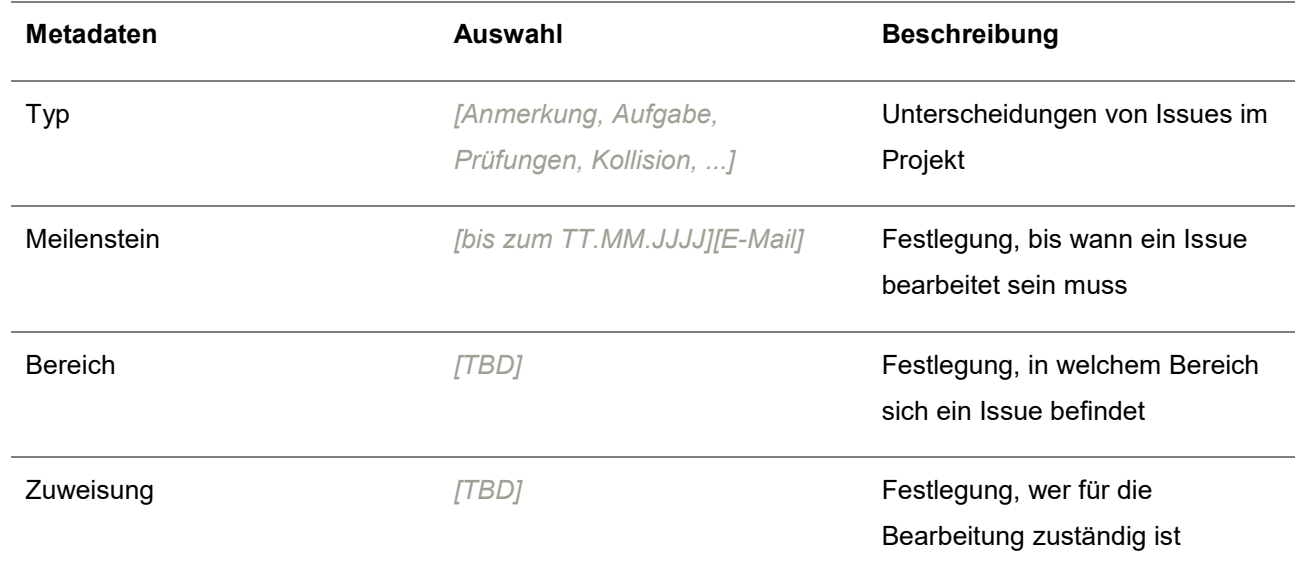

# **3.4 Ausführungsplattform**

Folgende Ausführungsplattform ist im Projekt zu verwenden:

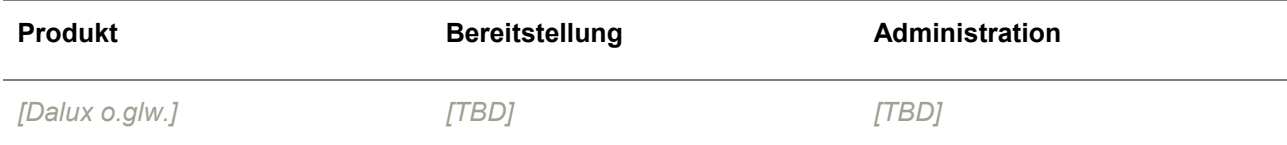

#### **Zugang / URL:**

*[TBD]*

# **Supportkontakt:**

*[Name]*

*[E-Mail]*

# <span id="page-11-0"></span>**4 Kollaborationsanforderungen**

Die Koordinaten und der Projektnullpunkt sind in Übereinstimmung mit den Daten des Vermessers festzulegen und gelten für alle Teilmodelle. Der Projektnullpunkt wird über den gesamten Bearbeitungszeitraum nicht verändert.

#### **4.1 Koordinaten**

Folgende Koordinaten sind im Projekt anzuwenden:

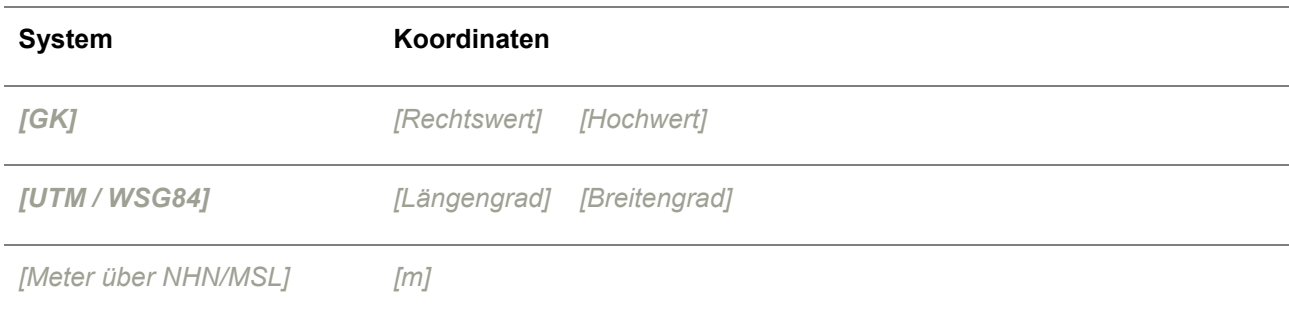

## **4.2 Projektnullpunkt**

Folgender Projektnullpunkt ist im Projekt anzuwenden:

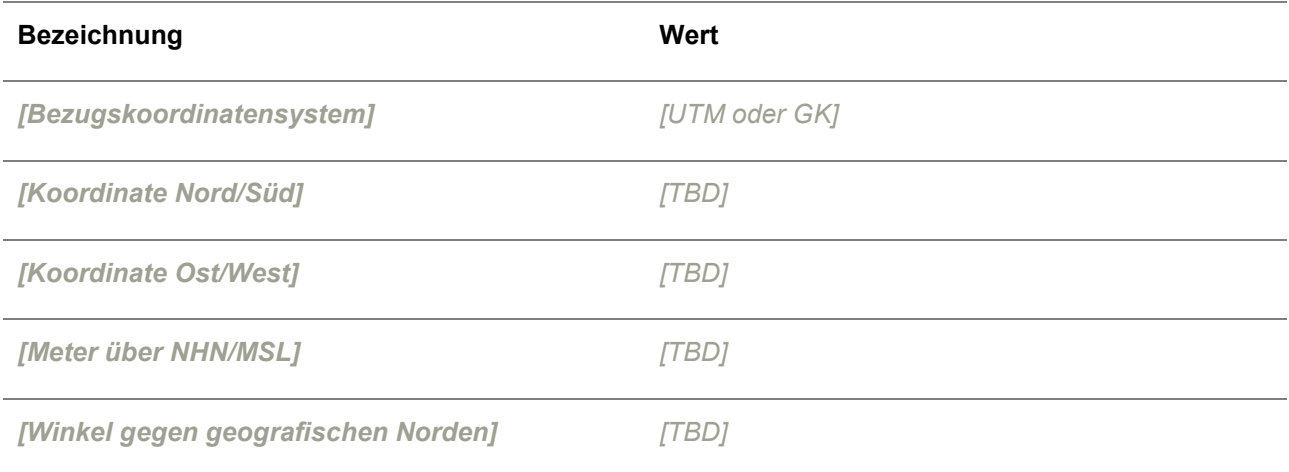

## **4.3 Achsraster**

#### **4.4 Einheiten**

Die Projekteinheiten sind metrisch. Es wird immer im Maßstab 1:1 modelliert

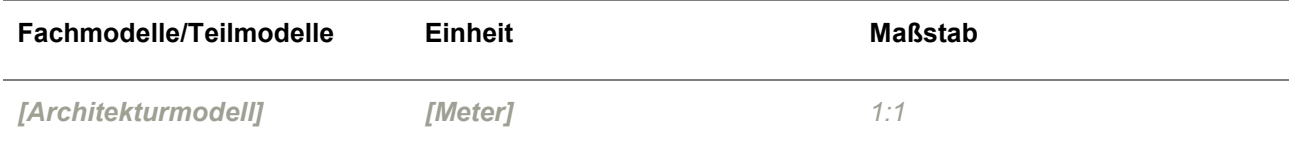

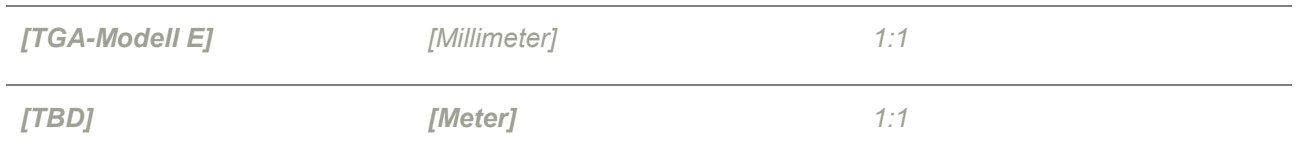

# <span id="page-13-0"></span>**5 Modellanforderungen**

# **5.1 Modellteilung Gebäude**

Folgende Gebäudebezeichnungen sind im Projekt anzuwenden:

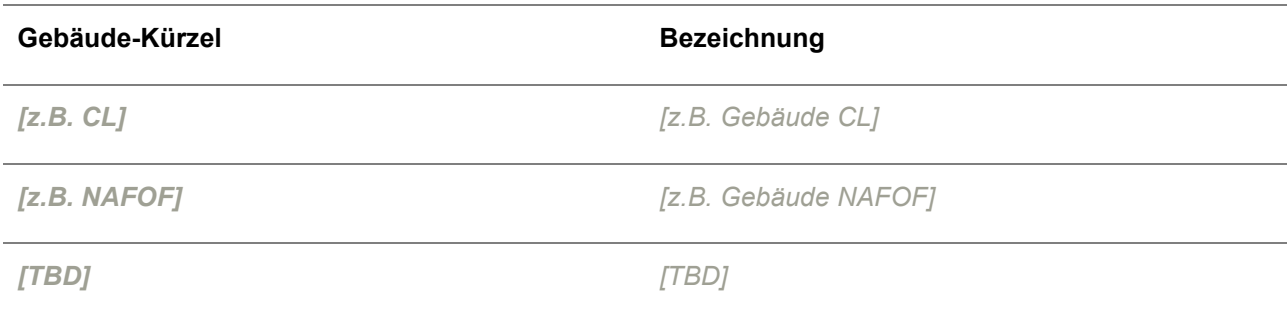

# **5.2 Modellteilung nach Fachplaner**

Folgende Fach-Modelle sind im Projekt zu verwenden:

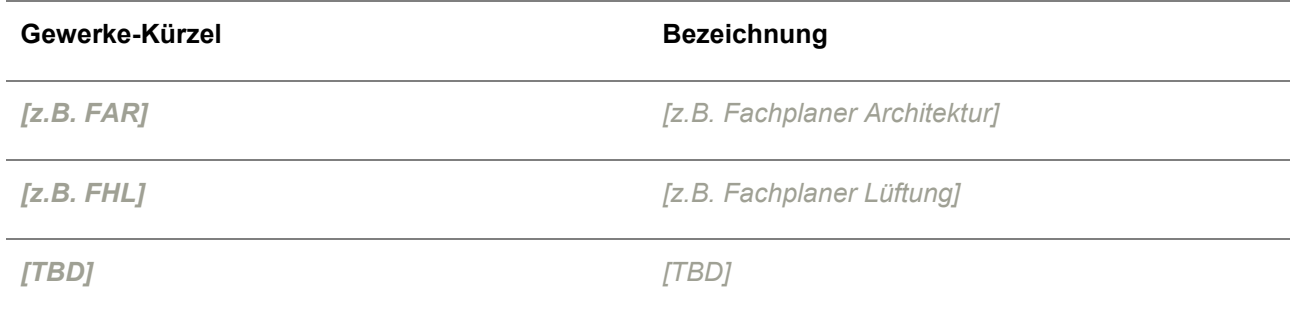

## **5.3 Ebenen und Geschosse**

Folgende Geschossbezeichnungen sind im Projekt zu verwenden:

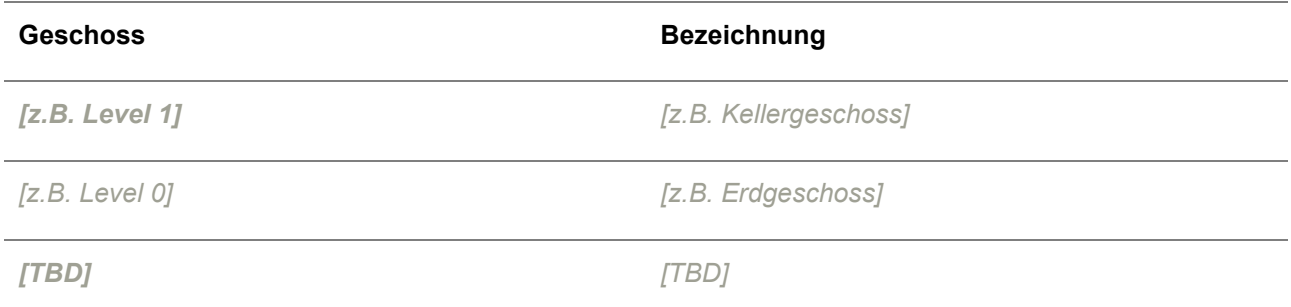

#### Folgende Geschossbezüge sind im Projekt zu verwenden:

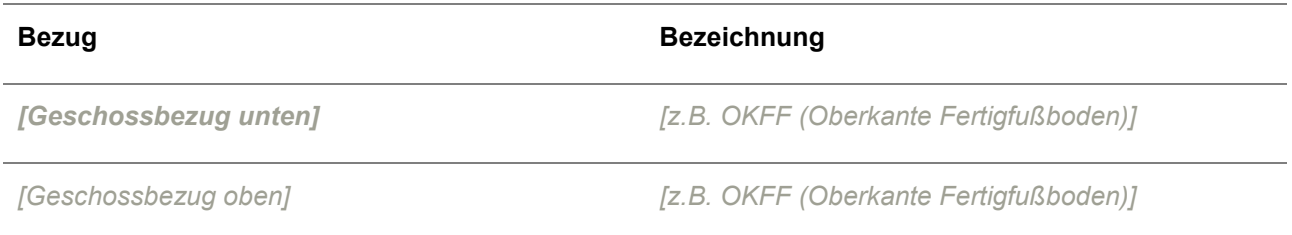

# **5.4 Kennzeichnungssystem**

Beispielsweise die Equipment Struktur des BLB NRW oder ein Anlagenkennzeichnungssystem (AKS)

Folgendes Kennzeichnungssystem wird für dieses Projekt angewendet:

*[TBD]*

# <span id="page-15-0"></span>**6 CAD-Anforderungen**

## **6.1 Dateibezeichnungen (Metadaten)**

Die Bezeichnung der Plan- und Modelldaten richtet sich nach der Konvention für die Planunterlagen der in der Projektplattform hinterlegten Metadaten und den projektspezifischen Vorgaben.

## **6.2 Planschriftkopf**

Der Planschriftkopf wird über die jeweilige Planverwaltung der Autorensoftware ausgefüllt und gesteuert.

# **6.3 CAD-Layer**

Die Zuordnung von Bauteilen auf Layer muss strukturiert und nach Gewerken (bzw. Fachrichtung) definiert sein.

# **6.4 Textstile & Bemaßungen**

Beschriftungen und Bemaßungen mit einem Bezug zum 3D-Modell, sind immer aus Modellinformationen abzuleiten. Manuelle Textbeschriftungen sind grundsätzlich zu vermeiden.

## **6.5 Symbole**

Bauteile, die im Grundriss durch ein Symbol repräsentiert werden (z.B. Schächte, Absperrungen, Pumpen, etc.) müssen die gültigen grafischen Standards, Normen und Vorschriften entsprechen.

## **6.6 Materialien, Texturen, Schraffuren**

Alle verwendeten Bauteile sind mit entsprechenden Materialzuweisungen zu definieren. Die Materialien müssen auf die verschiedenen Anzeigedarstellungen angepasste Texturen und Schraffuren enthalten.

# <span id="page-16-0"></span>**7 Umsetzungsstrategie**

### **7.1 Qualitätssicherung**

Die Umsetzung der Qualitätssicherung erfolgt, wie in der BIM-Richtlinie (Anlagen 14) beschrieben, im Projekt in drei Stufen. Dabei ist jeder Projektbeteiligte für die Vollständigkeit der erstellten Teilmodelle und Informationen selbst verantwortlich.

Die einzelnen Stufen werden folgend unterschieden:

- Fachspezifische Qualitätssicherung durch alle Auftragnehmer
- Fachübergreifende Qualitätssicherung durch einen Auftragnehmer (z.B. Objektplaner)
- BIM-Qualitätssicherung durch den BLB NRW (BIM-Qualitätsüberwachung) oder dessen externe BIM-Qualitätsüberwachung.
- **BIM Jour Fixe**
- Modellbasierte Planungsbesprechung

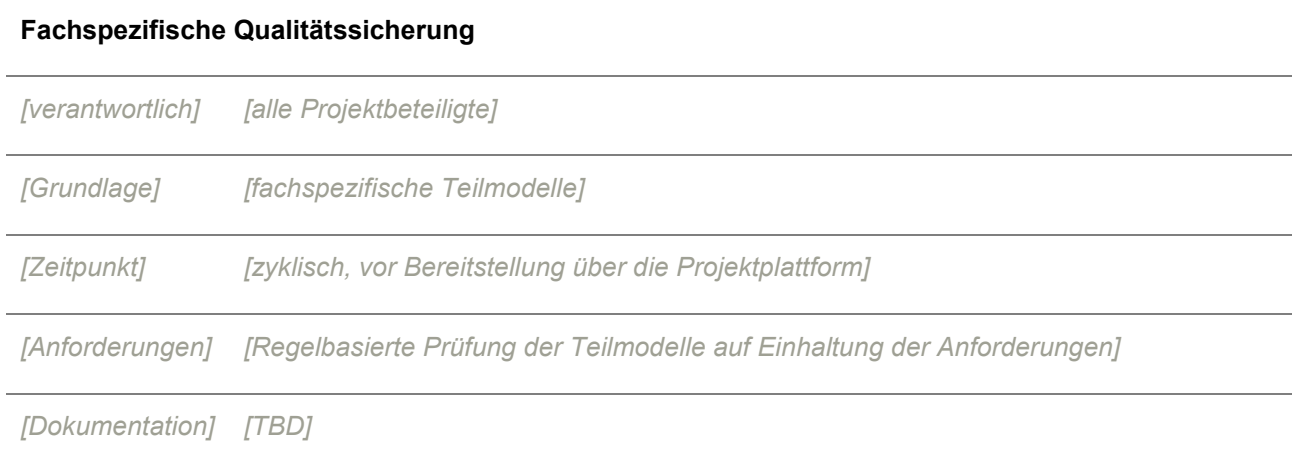

#### **Fachübergreifende Qualitätssicherung**

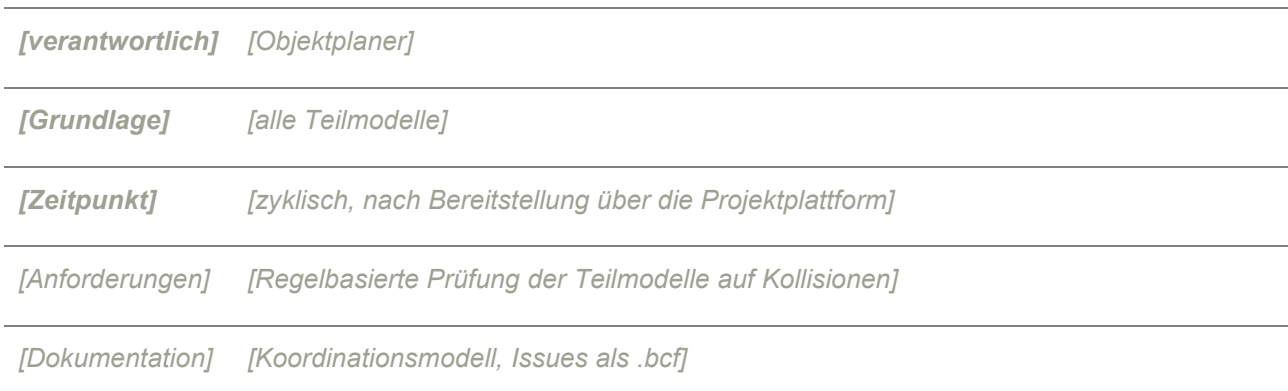

#### **BIM-Qualitätssicherung**

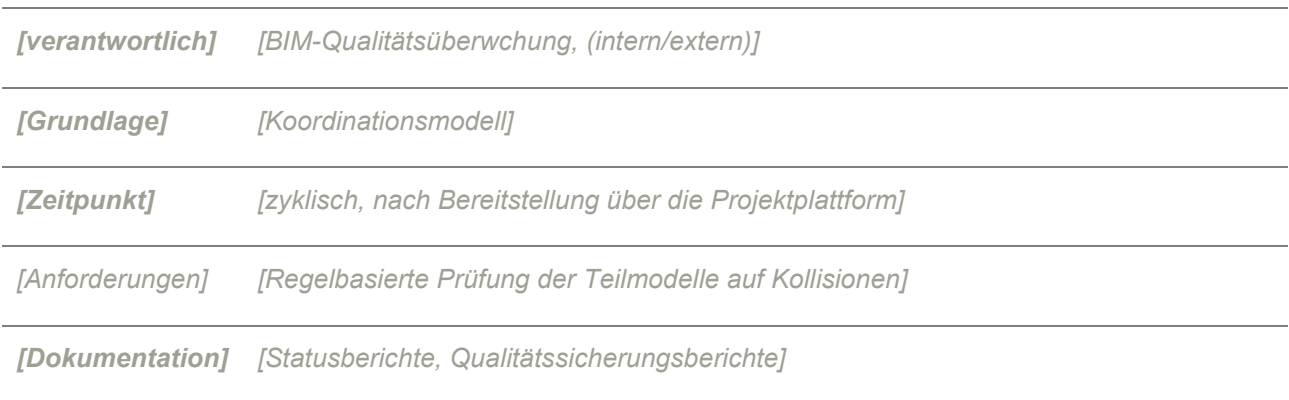

#### **BIM Jour Fixe**

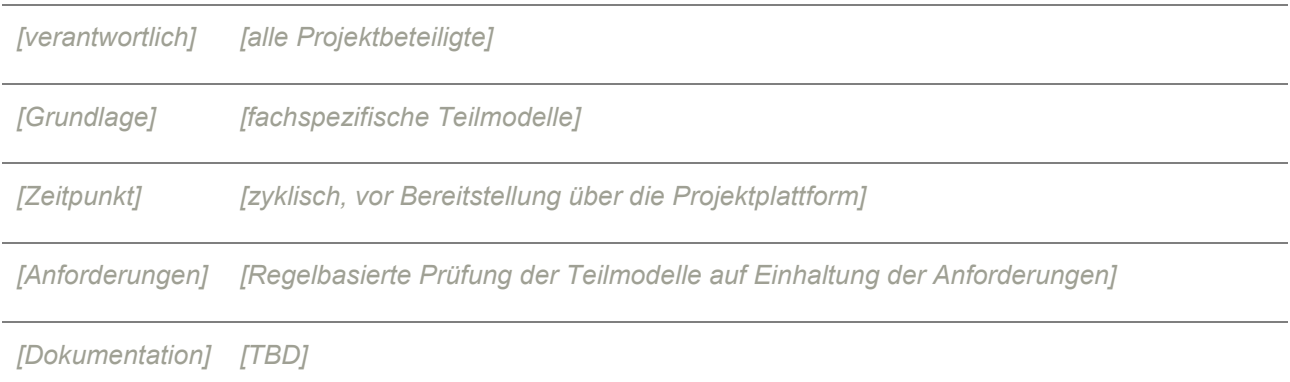

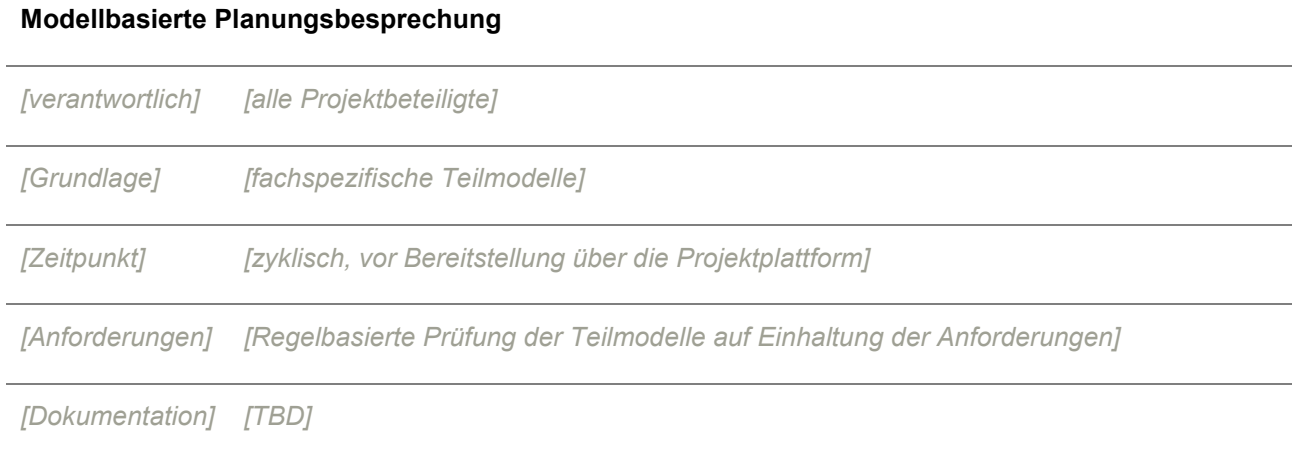

# **7.2 Datenlieferungsplan**

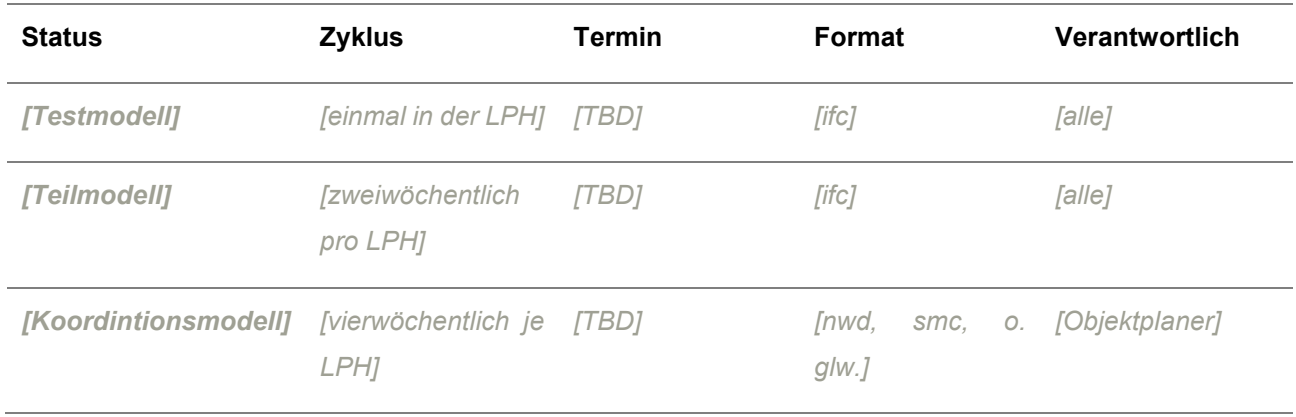

# <span id="page-19-0"></span>**8 Projektspezifische Anforderungen**

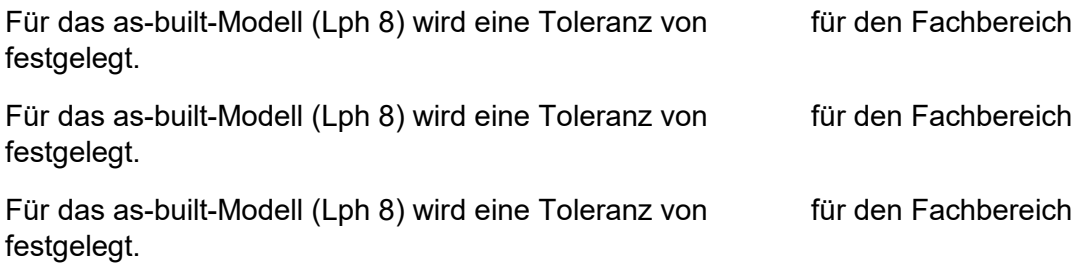